# **MBM 5.3.7.0**

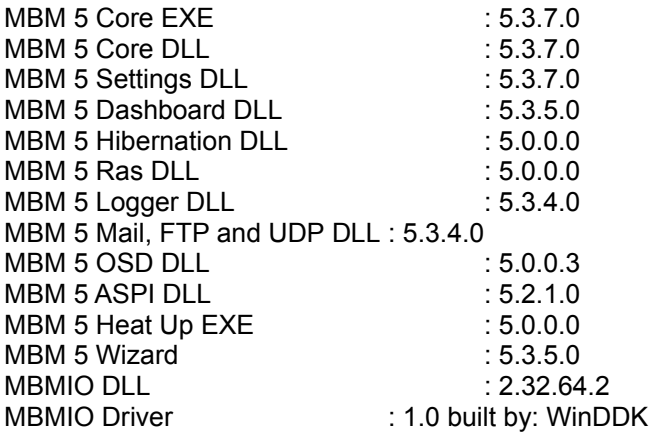

# **Changes from MBM 5.3.6.1**

#### **Added:**

- New IO system driver for 32 and 64 bit
- Uguru support (big thank you Chunkeun Lee, Alien & Dejan M).
- VIA VT8237 southbridge support
- ATI SB300C Southbridge support
- ADT7460 support
- ADT7463 support
- TMP100 support
- MAX6657 support
- MAX6658 support
- MAX6659 support
- Winbond W83627HF/ADM ADT7463 Combo
- Option to write to the sensor chip (see FAQ forum, Ini entries)
- Option to set the Prio lvl (see FAQ forum, Ini entries)
- Option to start MBM at 16 colors (see FAQ forum, Switches)
- MBM5ST.exe in the misc director (see the readme)

## **Fixed:**

- SHDN not detected problem
- BSOD on Win9X with SMART detection turned on
- Value deleted in the Windows Run Key

## **Changes:**

- After Hybernation MBM will be restarted with the same parameters that is started up with
- SiS5595 scanning now only via a Ini file entry
- Inno setup 4.2.5 used (reason of the smaller download)
- ssAlarm2 in the sharedmemory for voltage will now hold
- the voltage value that sensor is set at
- new version of MBMStarter.dll